# **EC 21/11/2023**

Su indicazione del settore Assistenza Ospedaliera, qualità dei servizi e reti cliniche, viene ripristinato il controllo sulla data di prenotazione: valori ammessi: ggmmaaaa (datanasc<datapre<dataingr) in luogo di ggmmaaaa (datanasc<datapre<dataingr e datingr-datapre<550gg) I campi diagnosi (diadim, dia1…dia5) sono stati rirpistanati come nella versione 1.1.

# **1 Scheda nosologica (SDO)**

Il flusso attiene alla scheda di dimissione degli Istituti di ricovero prevista dal D.M. Sanità 28.12.1991, che istituisce la scheda di dimissione ospedaliera; dal DM sanità del 26.7.1993; dall'art. 4 del DM Sanità 30.6.1997 per quanto riguarda l'introduzione dell'obbligo di compilazione delle schede nosologiche per i neonati sani; dal DM 380 del 27.10.2000 aggiornato dal DM 135 del 8.7.2010 e dal decreto del Ministero della Salute 261 del 7.12.2016, che individuano le informazioni da rilevare, i sistemi di codifica da adottare e le modalità di trasmissione dalle Regioni al Ministero della Sanità; dalla delibera n.10132 dell'11.12.1992 della Giunta Regionale "Istituzione della nuova scheda nosologica e di dimissione" e successive modifiche ed integrazioni.

La presente versione delle Specifiche funzionali stabilisce le regole e le codifiche da utilizzare nel flusso SDO nei rapporti tra Aziende sanitarie e Regione Toscana dal 01/01/2024 e si basa su quanto recepito alla riunione del 29/09/2023 tra Ministero della Salute e Regioni, in cui è stato comunicato che il Decreto per la SDO di riabilitazione è stato firmato ma ad oggi non pubblicato in GU ed è stata redatta sulla base specifiche funzionali dal Ministero della Salute versione 4.0 ottobre 2023 non ancora pubblicata nel portale NSIS, è quindi possibile che possano intervenire delle variazioni.

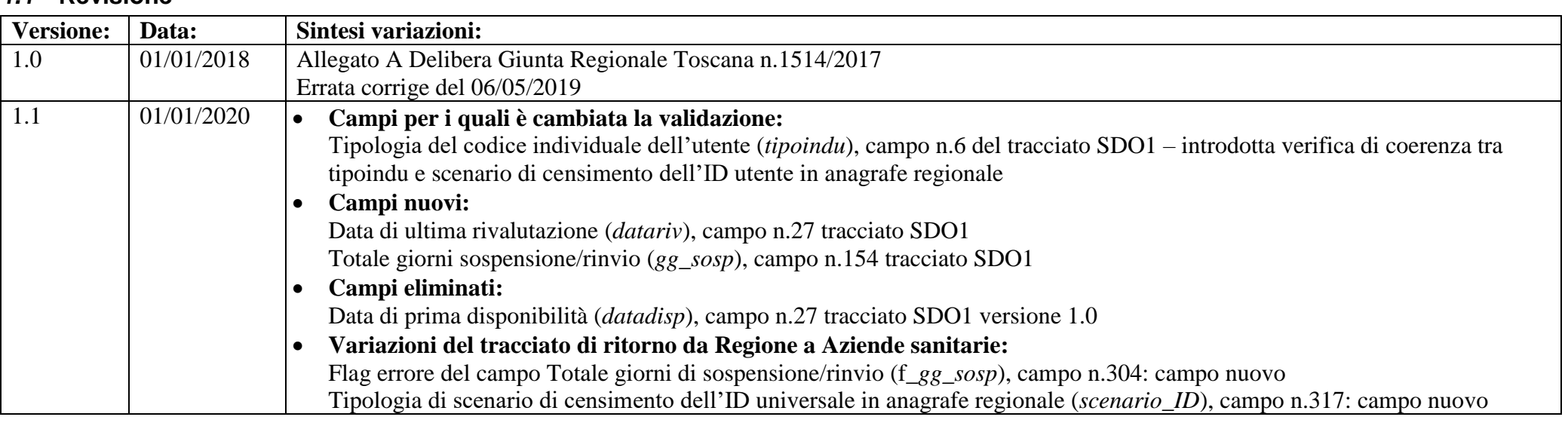

## *1.1* **Revisione**

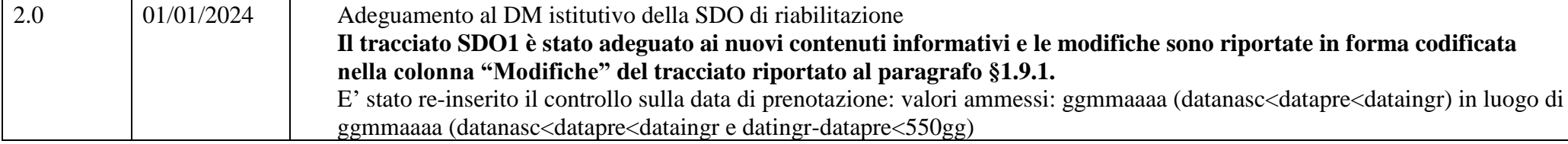

#### *1.2* **Modalità di raccolta dei dati**

I dati devono essere acquisiti dall'Azienda sanitaria di competenza anche rispetto ai presidi non direttamente gestiti, ma dei quali costituisce riferimento, come ad esempio le strutture private ubicate sul territorio delle Aziende USL.

L'Azienda sanitaria trasmette i dati alla Regione in modo continuo secondo i tracciati indicati nel §1.9.1 e nel §1.9.2 o nel §1.9.5, questi sono sottoposti ad alcune procedure di controllo i cui risultati sono riscontrabili nei dati che la Regione restituisce alle Aziende sanitarie ([§1.9.3](#page-39-0) e [§1.9.4](#page-51-0) o nel §1.9.5).

Le Aziende sanitarie sono tenute a comunicare ai presidi non direttamente gestiti, ma dei quali costituiscono riferimento, l'esito dei controlli effettuati a livello regionale, secondo modi e tempi da consentire a tali presidi lo svolgimento degli adempimenti di propria competenza sui dati generati.

#### *1.3* **Modalità di messa a disposizione dei dati**

I dati devono essere trasmessi mediante il sistema previsto dalla DGR 752/2013 e successive modifiche ed integrazioni.

#### *1.4* **Tempi di messa a disposizione dei dati**

I dati devono essere messi a disposizione del Sistema Regionale con la minor latenza possibile e comunque entro la fine del mese successivo a quello di erogazione. Nel caso in cui la scadenza sopra indicata rientri in giorni non lavorativi, questa è rimandata al primo giorno lavorativo utile. I consolidati, ai fini delle compensazioni infraregionali, sono definiti con i dati trasmessi entro il 5 febbraio dell'anno successivo a quello di riferimento.

## *1.5* **Contenuti**

#### *1.5.1 Da Aziende sanitarie a Regione*

Caratteristiche elettroniche: Coesistono due modalità di trasmissione: tracciato TXT. Caratteristiche di contenuto: secondo le specifiche indicate nei tracciati riportati nel §1.9.1 e nel §1.9.2 o §1.9.5. **Nessun altro contenuto ammesso.**

#### *1.5.2 Da Regione ad Aziende sanitarie*

Caratteristiche elettroniche: Coesistono due modalità di trasmissione: tracciato TXT. Caratteristiche di contenuto: secondo le specifiche indicate nel [§1.9.3](#page-39-0) e [§1.9.4](#page-51-0) o §1.9.5.

*1. Scheda nosologica (SDO)* 2/53

I record, scartati e non, sono restituiti alle Aziende sanitarie che hanno provveduto all'invio.

Le Aziende USL ricevono in modo continuo anche le prestazioni rese ai propri residenti ovunque fruite nell'ambito del territorio regionale (cosiddetta mobilità passiva infraregionale). I record riguardanti la mobilità passiva sono restituiti all'Azienda USL di residenza dell'utente, anche nel caso in cui siano presenti errori gravi (codice "2" §1.7).

Al fine di consentire alle Aziende USL la valutazione massima del volume di prestazioni fruite dai propri residenti presso strutture di ricovero di altre Aziende sanitarie, la restituzione del passivo alle Aziende USL è effettuata in base ai campi **regint** e **uslint**. Tali campi, ricalcolati dalla Regione secondo quanto specificato nel [§1.8.2,](#page-4-0) contengono rispettivamente le codifiche della regione e dell'USL di residenza dell'utente.

In questo modo si tende a fornire alle Aziende USL il maggior numero possibile di informazioni che si riferiscono ai residenti che hanno fruito di prestazioni presso presidi diversi dai propri. Il dato fornito alle Aziende USL, quindi, tende a configurarsi come quello massimo, salvi gli aggiornamenti conseguenti alle correzioni apportate dai diversi produttori con eventuali invii successivi.

Per le Aziende USL sono, altresì, restituiti i record relativi a prestazioni effettuate dalle Aziende ospedaliere, ubicate sul territorio dell'Azienda USL stessa, a favore di utenti stranieri.

#### *1.6* **Organizzazione del sistema informativo**

L'Azienda sanitaria di erogazione ed ESTAR, ognuno per quanto di propria competenza, garantiscono la qualità del contenuto informativo e la tempestività della trasmissione. In particolare ESTAR dovrà mettere in atto tutte le azioni necessarie affinché i vari sistemi informativi/gestionali che concorrono a definire i contenuti previsti dal presente manuale siano integrati.

#### *1.6.1 Sistema con tracciato TXT*

Le informazioni, rilevate in due archivi collegati relazionalmente, devono essere inviate secondo i tracciati previsti dal presente manuale (§1.9.1 e §1.9.2). L'archivio denominato SDO1 è l'archivio principale e contiene le informazioni inerenti la struttura erogatrice e i reparti, le caratteristiche del ricovero, l'utente, le informazioni utili per la gestione della compensazione economica. A ogni record di SDO1 corrisponde una scheda di dimissione ospedaliera.

L'archivio denominato SDO2 è l'archivio di dettaglio e contiene le informazioni riguardanti gli interventi e le procedure erogate.

Il collegamento relazionale tra gli archivi SDO1 e SDO2 avviene grazie alla presenza in entrambi di un set di campi (**azist**, **codosp**, **anprat**, **nprat**) che costituiscono la chiave, la cui univocità in SDO1 deve essere garantita per tutto l'anno di riferimento.

I record di SDO2 insieme al record di SDO1, cui sono collegati relazionalmente, sono chiamati di seguito *"scheda di dimissione ospedaliera"*.

Nell'archivio SDO2 i record che si riferiscono a un medesimo ricovero sono identificati in maniera univoca attraverso il campo **progressivo**.

Le procedure regionali di controllo e validazione dei dati trasmessi dalle Azienda sanitarie alla Regione individuano le schede scartate e le schede che possono entrare a far parte del database regionale con l'identificazione di eventuali errori e della relativa gravità.

#### *1.6.2 Procedura per la determinazione delle schede da scartare*

Motivi che determinano lo scarto dei record:

- errata compilazione del campo **opera;**
- errata compilazione dei campi che compongono la chiave;
- chiave non univoca;
- *1. Scheda nosologica (SDO)* 3/53
- solo per tracciato txt: assenza di record in SDO1 per ciascun valore della chiave di SDO2;
- solo per tracciato txt: errata compilazione dei campi con codice 9 nella colonna "Errore" dei tracciati riportati al §1.9.1 e 1.9.2.;
- solo per tracciato xml: secondo le regole riportate al §1.9.5.

Nel caso in cui una delle verifiche sopraindicate dia esito negativo, il record è scartato, ma comunque sottoposto alle successive procedure di controllo, non entra, però, a far parte del database regionale ed è restituito all'Azienda sanitaria inviante.

Si ricorda che i controlli descritti sono eseguiti secondo la sequenza sopra indicata e la generazione di uno degli errori blocca la prosecuzione degli algoritmi successivi di individuazione delle schede da scartare.

#### *1.6.3 Procedure di controllo*

I record, scartati e non, sono sottoposti a controlli formali e di congruità:

- ogni singola informazione è sottoposta ai controlli descritti nella colonna denominata "note" dei tracciati riportati ai §1.9.1 e §1.9.2. L'esito del controllo è segnalato nel corrispondente campo **flag Errore** dei tracciati riportati ai [§1.9.3,](#page-39-0) [§1.9.4](#page-51-0) e §1.9.5 con il codice 0 e 1, dove 0 indica assenza di errori e 1 indica presenza di errori;
- i campi generati al punto precedente concorrono a definire la qualità del record sintetizzata nel campo **flag stato scheda** del tracciato riportato al [§1.9.3](#page-39-0) e al §1.9.5. Nella colonna "errore" dei tracciati riportati ai §1.9.1, §1.9.2 è indicato il codice di errore che l'errata compilazione del campo in oggetto genera nel campo **flag stato scheda**. Nel campo **flag stato scheda** sarà presente il codice di errore più alto (vedi §1.7) fra quelli relativi ai campi segnalati come affetti da errori.

Le Aziende sanitarie possono provvedere con un successivo invio, alla correzione e alla cancellazione dei dati già inviati:

- se l'Azienda intende correggere record presenti nel database regionale può trasmettere le correzioni ponendo il campo **opera**=2 e mantenendo invariato il contenuto dei campi che costituiscono la chiave. Può quindi rinviare sia schede corrette (f**lag stato scheda=0**) sia schede in cui le procedure regionali hanno individuato errori lievi (**flag stato scheda=1**) o gravi (f**lag stato scheda=2**). La scheda sarà sottoposta a tutte le procedure regionali di controllo e sostituirà la scheda del database regionale - (sostituzione).
- se l'Azienda intende eliminare schede presenti nell'archivio regionale deve trasmettere nuovamente la scheda in questione mantenendo invariato il contenuto dei campi che costituiscono la chiave ponendo il campo **opera**=3 (cancellazione).

Nel caso in cui l'Azienda abbia la necessità di variare il contenuto di uno o più campi che costituiscono la chiave, deve procedere a:

1) rinviare il record contenente l'errore mantenendo invariato il contenuto dei campi che costituiscono la chiave e ponendo il campo **opera**=3 (cancellazione);

2) inviare il record con i campi chiave corretti e il campo **opera**=1 (invio).

Oltre la data fissata per il consolidamento degli archivi, le schede scartate non potranno più essere inviate e le schede con errori gravi non potranno più essere corrette.

## *1.6.4 Tabelle di supporto*

I controlli dei valori di alcuni campi vengono effettuati utilizzando gli archivi di supporto contenenti le codifiche predisposte dalla Regione Toscana. Per tutte le codifiche, necessarie per la compilazione dei tracciati della presente versione, l'Azienda deve fare riferimento esclusivamente a tali archivi che risultano essere il sistema di codifica ufficiale definito a livello regionale.

La necessità di garantire un sistema dinamico di aggiornamento di alcune delle variabili ha indotto la Regione Toscana a mettere a disposizione tali archivi alle Aziende sanitarie mediante l'infrastruttura di cooperazione applicativa, rendendo così i sistemi di codifica indipendenti dai contesti formali tipici della pubblica Amministrazione.

Due sono le modalità di integrazione previste:

- 1. mediante RFC 178, che prevede una cooperazione applicativa tra i sistemi software;
- 2. mediante interfaccia di download.

#### *1.7* **La qualità dei record: flag stato scheda**

Di seguito è riportato l'elenco dei possibili valori presenti nel campo **flag stato scheda** (tracciato [§1.9.3](#page-39-0) e §1.9.5):

**0:** scheda esatta, cioè che non presenta errori su nessun campo.

- **1:** segnala l'esistenza di errori lievi su uno o più campi che non pregiudicano la valorizzazione economica della scheda in questione.
- **2:** segnala l'esistenza, su uno o più campi, di "errori gravi", in questo caso la dimissione viene esclusa dalla compensazione finanziaria infraregionale.
- **9:** segnala la presenza, su uno o più campi, di "errori scartanti" in questo caso il record principale e i record di dettaglio sono scartati. I record sono restituiti all'Azienda sanitaria inviante ma non entrano a far parte dell'archivio consolidato regionale.

#### *1.8* **Elementi significativi del tracciato**

- *1.8.1 Campi eliminati*
- 21 Vuoto SDO1 specifiche funzionali versione 1.1

#### <span id="page-4-0"></span>*1.8.2 criteri per la determinazione delle quote informative attribuite dalla Regione*

- 1. **DRG attribuito dalla regione** (**DRGreg**): dal 01/01/2009 il codice DRG riportato è attribuito secondo la versione 24° del grouper. Dal 01/01/2018 concorrono alla determinazione del DRG tutti gli interventi inviati dalle aziende.
- 2. **MDC attribuito dalla regione** (**MDCreg**): dal 01/01/2009 il valore riportato è attribuito secondo la versione 24° del grouper.
- 3. **Importo** (**imp1reg**): l'importo in Euro è attribuito in relazione al codice DRG riportato nel campo **drgreg**, secondo i criteri e le tariffe definiti dalla normativa regionale in materia di tariffazione dei ricoveri ospedalieri.
- 4. **Importo oltre soglia** (**imp2reg**): l'importo in Euro è attribuito in relazione al codice DRG riportato nel campo **drgreg** e alla durata della degenza riportata nel campo **ggdeg**, secondo i criteri e le tariffe definiti dalla normativa regionale in materia di tariffazione dei ricoveri ospedalieri.
- 5. **Regione** e **Azienda USL di residenza utente attribuita dalla Regione** (campi **regint** e **uslint)**: vista l'importanza dell'informazione della residenza dell'utente le procedure regionali restituiscono questi due campi cercando di effettuare la massima attribuzione secondo i seguenti criteri:
	- a) utente coperto da anonimato:
		- se **regresu**=090 (*toscano*) e **uslresu**201-203 →**regint**=**090** e **uslint**=**uslresu**,

se **regresu**=090 (*toscano*) e **uslresu**201-203 →**regint**=**090** e **uslint**=**000** (non attribuibile)

se **regresu** contiene un codice di regione italiana e **uslresu**000-999→**regint**=**regresu e uslint**=**uslresu**

se **regresu** contiene un codice di regione italiana e **uslresu** ∉000-999→**regint=regresu e uslint=000** (non attribuibile)

se **regresu**=999 (*straniero*) e **ulsresu**=codice di Stato estero→**regint**=**999** e **uslint**=**uslresu**

se **regresu**=999 (*straniero*) e **ulsresu**codice di Stato estero→**regint**=**999** e **uslint**=**000** (non attribuibile)

se **regresu**999 e da un codice di regione italiana→**regint**=**000** (non attribuibile) e **uslint**=**000** (non attribuibile).

b) utente residente in Italia (primi 3 caratteri del campo **lures** $\neq$ 999):

se **lures**=codice di comune italiano→**regint e uslint** da tabella **AZIENDE\_COMUNI**

se **lures** $\neq$ codice di comune italiano  $\rightarrow$  vedi punto **a**.

c) utente non residente in Italia (prime 3 posizioni del campo **lures**=999) se le ultime 3 posizioni di **lures**=codice di Stato estero→**regint**=**999** e **uslint**=ultime 3 posizioni di **lures** se le ultime 3 posizioni di **lures**≠codice di Stato estero →vedi punto **a**.

- 6. **Età alla dimissione del paziente** (**eta**): le procedure regionali calcolano l'età del paziente alla dimissione (in anni compiuti). L'età è calcolata come differenza fra data di dimissione e data di nascita.
- 7. **Giornate di degenza** (**ggdeg**): le giornate di degenza vengono determinate in modo diverso a seconda della tipologia di ricovero. Infatti per ricoveri di day hospital la durata coincide con il valore posto nella variabile preposta a contenere il numero di accessi, mentre in tutti gli altri casi si effettua la differenza fra data di ingresso e data di dimissione se non ci sono trasferimenti alla specialità fittizia PT.

Poiché nel calcolo delle giornate di degenza ci sono molte eccezioni da tenere in considerazione è opportuno fare i seguenti controlli:

- se **regimric**=1 (ordinario)→

se **datingr**= **datdim**→**ggdeg**=1;

se **rep1**-**rep15**PT→**datdim-datingr**;

se almeno uno dei reparti **rep1**-**rep15=**PT→le giornate di degenza saranno ottenute sottraendo da **(datdim-datingr)** i giorni intercorsi dalla data di trasferimento in specialità in PT alla data di riammissione in un'altra specialità. Se quest'ultima data non è presente allora i giorni da sottrarre sono pari alla differenza fra la data di trasferimento in specialità PT e la data di dimissione. Non saranno calcolate le giornate di degenza se non è specificata o è incongrua la data di trasferimento alla specialità PT;

- se **regimric**=2 (DH)→ **ggdeg**=**ndh**, fatte salve le seguenti eccezioni:

```
se datdim-datingr+1<ndh→datdim-datingr+1;
se ndh=000 o blank\rightarrow1.
```
8. **Tipologia di ricovero** (**tiporic**): le informazioni contenute in questo campo sono un'espansione dell'informazione contenuta nel **regime di ricovero**, utili principalmente per la tariffazione e classificazione più dettagliata del ricovero; i valori assunti da tale variabile sono:

1=ordinario con durata superiore o uguale a due giorni

2=ordinario con durata inferiore a due giorni senza trasferimento

3=ordinario con durata inferiore a due giorni con trasferimento

```
1. Scheda nosologica (SDO) 6/53
```

```
5=day hospital medico
 6=day hospital chirurgico
 7=riabilitazione ordinaria
 8=riabilitazione day hospital
 9=lungodegenza
 0=non attribuibile
La procedura di calcolo di tale campo si sviluppa come segue:
- se regimric\neq1 o 2\rightarrow0
- se repdim=60xx→9
- se regimric=1
     se repdim=28xx o 56xx o 75xx→7
     se ggdeg>2→1
     se ggdeg<2 
          se modim=01 o 06 →3
          altrimenti 2
- se regimric=2 
     se repdim=28xx o 56xx o 75xx→8
     se DRGreg è di tipo medico o non specificato→5
     se DRGreg è di tipo chirurgico→6
```
- 9. **Identificativo individuale certificato dal Ministero dell'Economia e delle Finanze** (**certMEF**): il campo può assumere i seguenti valori: 0=IDutente da sottoporre al MEF; 1=IDutente certificato MEF; 2=IDutente non certificato MEF; 9=IDutente non presente in anagrafe regionale o non corrispondente a CF.
- 10. **Tipologia di scenario di censimento dell'ID universale in anagrafe regionale (scenario\_ID)**: il campo può assumere i seguenti valori: 1=scenario di censimento per utente che si presenta con CF; 2=scenario di censimento per utente di altro Stato UE con TEAM; 3=scenario di censimento per utente di altro Stato UE con tessera ENI; 4=scenario di censimento per utente di Stato extra UE con tessera STP; 5=scenario di censimento per utente di Stato extra UE no STP; 9=IDutente non presente in anagrafe regionale.

## *1.9* **Contenuti e tracciati delle prestazioni di ricovero in vigore dal 01/01/2024**

La struttura dei tracciati record da trasmettere alla Regione Toscana fornisce per ciascun campo una serie di informazioni che di seguito presentiamo: nella colonna, denominata **Campo,** è presente un numero progressivo, indicante l'ordine di presentazione dello specifico campo. Nella colonna seguente, denominata **Nome,** si fornisce nome sintetico ed univoco del campo all'interno dell'archivio. Nella colonna **Descrizione** si fornisce una denominazione descrittiva del contenuto del campo.

Nella colonna **Tipo** si indica la natura del campo con le seguenti lettere:

- C=campi alfanumerici che devono rispettare un allineamento a sinistra con eventuali blank a destra
- N=campi alfanumerici che devono rispettare un allineamento a destra con eventuali zeri non significativi a sinistra
- D=campi data che devono rispettare il formato ggmmaaaa
- E=campi euro che devono rispettare il formato euro con eventuali zeri non significativi a sinistra: eeeeee,ee
- T=campi orario che devono rispettare il formato HH:mm o null

Nella colonna **Lung.** è indicata la lunghezza del campo.

Nella colonna **Note** si forniscono le modalità di compilazione di ciascun campo contenuto nel tracciato record ed i controlli effettuati dal validatore. Nella colonna **Errore** si fornisce il tipo di errore attribuibile al **flagsk** nel caso in cui il campo non sia corretto.

Nella colonna **Modifiche** si indica il tipo di modifiche effettuate rispetto alla precedente versione:

- $\bullet$  0=assenza di modifiche
- 1=precisazioni
- $\bullet$  2=nuovo
- 3=modificato il controllo
- 4=valori ammessi e/o lunghezza campo
- 5=cambiato errore
- 6=valori ammessi spostati in tabella
- $\bullet$  7=cambiata tabella

Nella colonna **Ministero** con X e S sono indicate le informazioni che costituiscono un debito informativo verso il Ministero della Sanità, S indica che l'errata compilazione del campo comporta lo scarto da parte del Ministero.

Nella colonna **Codifica Ministero/Note** l'eventuale mappatura tra codici regionali e ministeriali e/o altri algoritmi per definire l'informazione secondo quanto previsto dal livello centrale.

La validazione dei campi viene effettuata verificando che il contenuto corrisponda a uno dei valori ammessi. Per i campi sottoposti a compilazione condizionata (es. fraz\_eiez, priorita, ecc.) l'informazione viene considerata obbligatoria soltanto al verificarsi delle condizioni esplicitate; nel caso in cui il campo sia compilato al di fuori delle condizioni di obbligatorietà viene comunque verificato che il contenuto corrisponda a uno dei valori ammessi. Lo stesso vale per i campi facoltativi (es. dia2, dia3, rep1, rep2, ecc.): se il campo è compilato deve contenere uno dei valori ammessi, altrimenti viene attribuito l'errore.

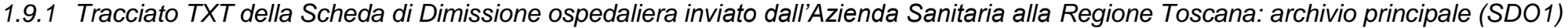

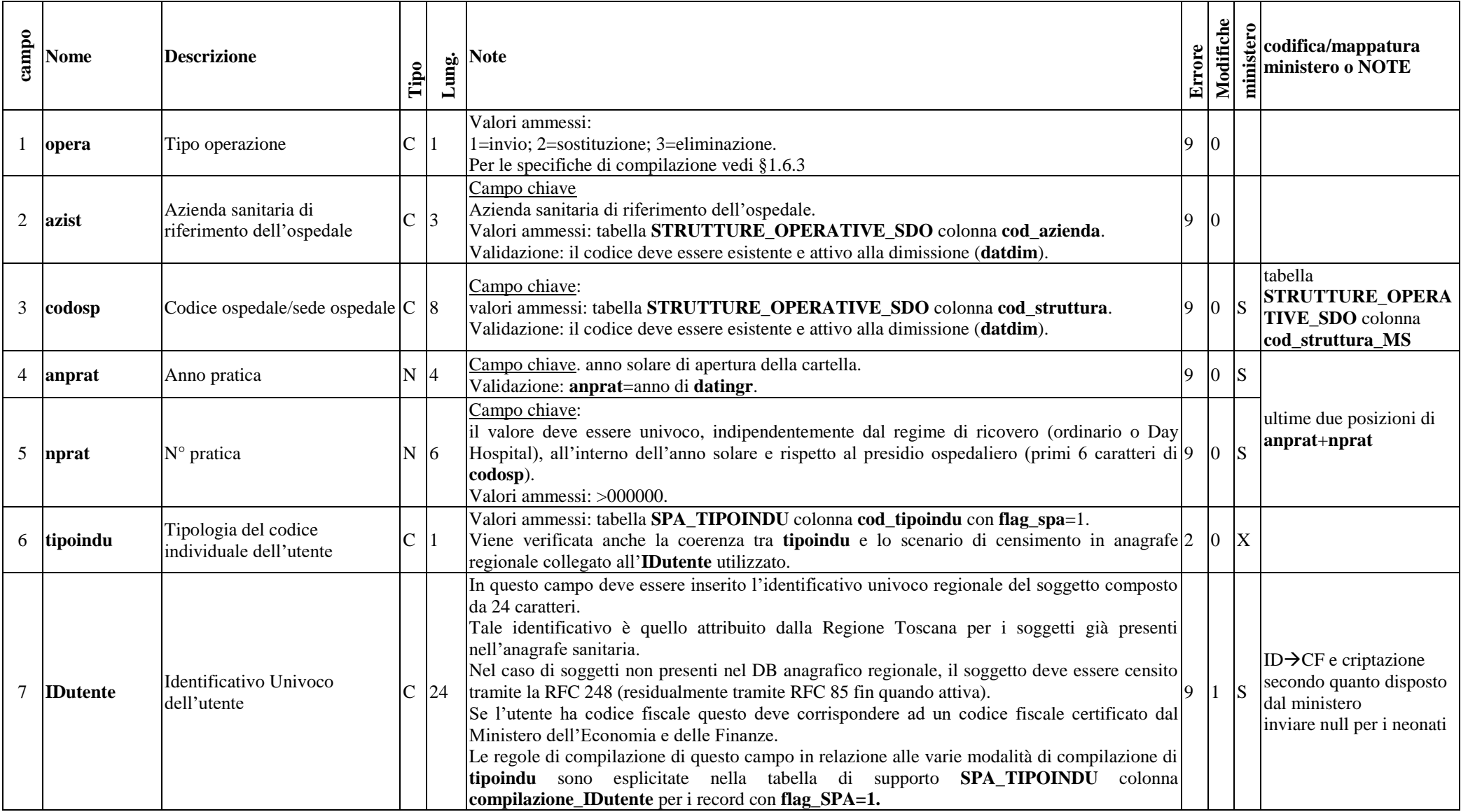

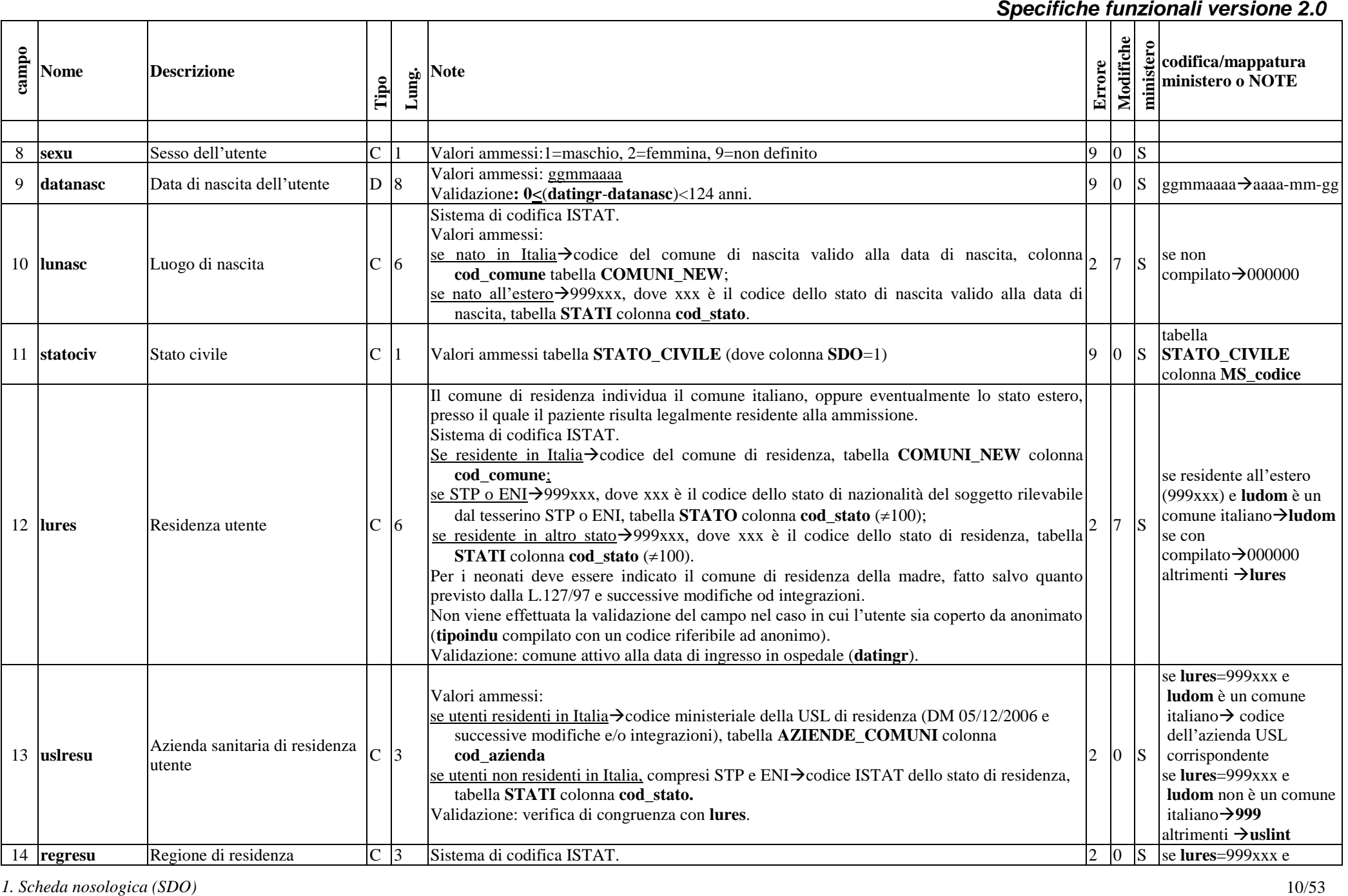

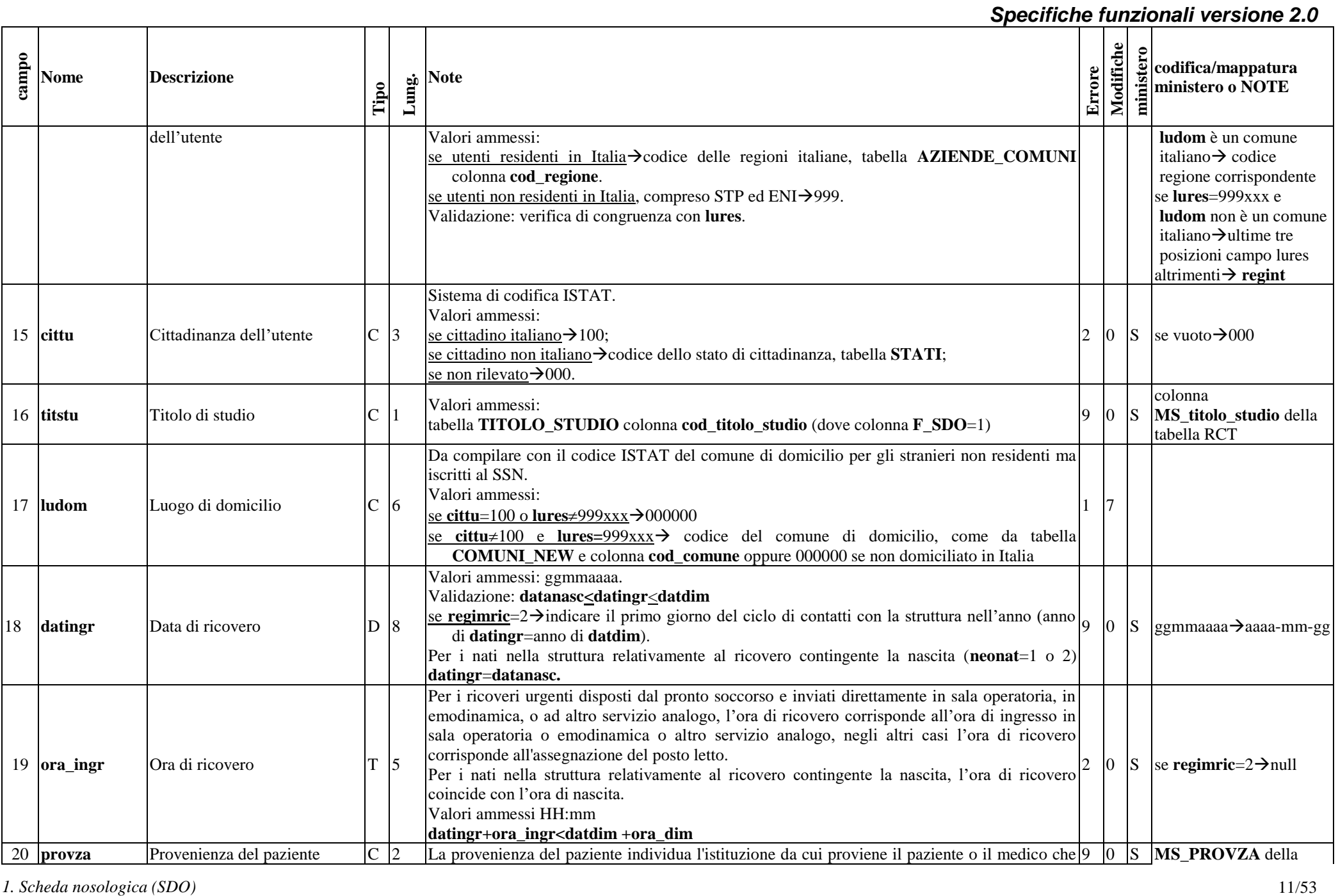

|       |                            |                                                                             |                |              |                                                                                                    |        |             |                | Specifiche funzionali versione 2.0                                                           |
|-------|----------------------------|-----------------------------------------------------------------------------|----------------|--------------|----------------------------------------------------------------------------------------------------|--------|-------------|----------------|----------------------------------------------------------------------------------------------|
| campo | <b>Nome</b>                | <b>Descrizione</b>                                                          | Tipo           | Lung.        | Note                                                                                                    | Errore | Modifiche   | tero<br>minist | codifica/mappatura<br>ministero o NOTE                                                       |
|       |                            |                                                                             |                |              | ha proposto il ricovero.<br>Valori ammessi e validazione:<br>come da tabella PROVENIENZA_PAZIENTE<br>inoltre viene verificato che:<br>per i neonati, limitatamente ai ricoveri corrispondenti alla nascita degli stessi, neonat=1 o 2 e<br>datanasc=datingr<br>-per i pazienti che accedono all'Istituto di cura senza proposta di ricovero formulata da un<br>medico tiporico≠1 o 3 o 5<br>-ricovero precedentemente programmato dallo stesso Istituto di cura, tiporico=1 o 5<br>ricovero disposto dal pronto soccorso, tiporico=2                                                                                                    |        |             |                | tabella RCT                                                                                  |
|       | 21 regimric                | Regime ricovero                                                             | $\mathsf{C}$   | $\mathbf{1}$ | Valori ammessi:<br>1=ricovero ordinario,<br>2=ricovero in Day-Hospital (DPR 20 ottobre 1992, L 229/1999 e successive modifiche ed<br>integrazioni).<br>In caso di DH devono essere compilati anche i campi finaldh, ndh.                                                                                                    | 9      | 0 S         |                |                                                                                              |
|       | 22 codospingr              | Codice ospedale/sede ospedale<br>di ingresso                                | $\overline{C}$ | 8            | valori ammessi: tabella STRUTTURE_OPERATIVE_SDO colonna cod_struttura.<br>Validazione: il codice deve essere esistente e attivo alla ammissione (datingr)<br>e riferito al medesimo presidio di codosp (prime 6 posizioni)                                                                                                    | Q      | O.          | S              |                                                                                              |
|       | 23 repingr                 | Reparto di ammissione                                                       | $C\vert 4$     |              | L'unità operativa di ammissione individua l'unità operativa presso la quale il paziente viene<br>ricoverato all'accettazione, anche nel caso in cui l'assistenza medica sia prevalentemente a<br>carico di altra unità operativa.<br>Valori ammessi:<br>primi quattro caratteri identificativi dell'unità operativa nei modelli HSP.12/13 <sup>1</sup> (i primi due<br>caratteri identificano la specialità clinica o disciplina ospedaliera, gli altri due caratteri<br>indicano il progressivo con cui viene distinta la divisione nell'ambito della stessa disciplina)<br>Valori ammessi nelle prime due posizioni:<br>tabella SPECIALITA ultime due posizioni della colonna cod_specialita ad eccezione del<br>codice PT.<br>Inoltre se datingr è valida:<br>per le strutture che compilano il modello HSP12, si verifica che il codice del reparto (quattro<br>caratteri) sia presente nella tabella STRUTTURE_SPECIALITA;<br>per le strutture che compilano il modello HSP13 (posti letto autorizzati), si verifica che la<br>specialità (prime due posizioni) sia presente nella tabella <b>STRUTTURE_SPECIALITA</b> . | Q      | $ 0 $ $ S $ |                | tabella<br><b>STRUTTURE_OPERA</b><br><b>TIVE_SDO</b> colonna<br>cod_struttura_MS+repi<br>ngr |
|       | 24 tiporico                | Tipo di ricovero                                                            | $\mathbf C$    |              | Il tipo di ricovero individua i ricoveri programmati, distinguendoli dai ricoveri d'urgenza e dai<br>ricoveri obbligatori (TSO) ai sensi degli articoli 33, 34, 35 e 64 della legge 23 dicembre 1978,                                                                                                    |        |             |                | se regimric= $2 \rightarrow$ blank.<br>$0 \rightarrow$ blank;                                |
|       | 1. Scheda nosologica (SDO) | rilevazione delle attività gestionali ed economiche delle Aziende sanitarie |                |              |                                                                                                    |        |             |                | 12/53                                                                                        |

 1 rilevazione delle attività gestionali ed economiche delle Aziende sanitarie

#### *Specifiche funzionali versione 2.0* **1. Schedar Material Schedar in the control of the set of the set of the set of the set of the set of the set of the set of the set of the set of the set of the set of the set of the set of the set of the set of the set o Nome Descrizione Tipo Lung. Note Errore Modifiche ministero codifica/mappatura ministero o NOTE** n. 833. Valori ammessi: 0=neonati limitatamente ai ricoveri corrispondenti alla nascita degli stessi (**datanasc**=**datingr** e **neonat**=1 o 2) 1=ricovero programmato, non urgente; 2=ricovero urgente: 3=ricovero per trattamento sanitario obbligatorio (TSO); 5=ricovero programmato con preospedalizzazione (ai sensi dell'art.1, comma 18, della Legge 23 dicembre 1996, n. 662), in tali casi nella SDO possono essere riportate procedure eseguite in data precedente all'ammissione. 6=parto non urgente  $5\rightarrow 4$ ;  $6\rightarrow 5$ . 25 **percorso** Tipo percorso **C** 1 Al fine di monitorare compiutamente le attività di ricovero programmato, il presente campo sarà utilizzato per analizzare i tempi di attesa per specifiche linee di ricovero. Il tipo percorso deve essere compilato per tutti i ricoveri in regime diurno (**regimric**=2) e per i 2 0 ricoveri in regime ordinario di tipo programmato (**regimric**=1 e **tiporico**=1 o 5). Valori ammessi tabella **SDO\_PERCORSO** colonna **cod\_percorso**. 26 **datariv** Data di ultima rivalutazione D 8 La rivalutazione si verifica quando l'assistito effettua una nuova visita valutativa all'interno del medesimo percorso chirurgico e/o quando viene effettuata una ulteriore valutazione documentale del caso da parte dello specialista. Tipicamente si ha una rivalutazione in conseguenza di una motivazione di tipo clinico: per mutate condizioni cliniche, dopo una sospensione intervenuta per malattie intercorrenti e/o in conseguenza degli esiti della preospedalizzazione. In caso di ricovero programmato (**regimric**=2 o **regimric**=1 e **tiporico**=1 o 5) inserire l'ultima data di rivalutazione. Non compilare per ricoveri urgenti oppure se non si sono verificate rivalutazioni nel percorso. Valori ammessi: ggmmaaaa (**datanasc<datariv<dataingr)** Fonte informazione: da integrazione con il sistema informativo di gestione liste di programmazione.  $\Omega$ 27 **datapre** Data di prenotazione D 8 La data di prenotazione corrisponde alla data di inserimento del paziente nel registro di prenotazione (agenda di prenotazione). Si deve intendere come la data in cui viene confermata dallo specialista la necessità reale e attuale di ricovero/intervento, a seguito di eventuale completamento diagnostico/terapeutico, e si provvede contestualmente all'inserimento del paziente nell'agenda di prenotazione. La prenotazione avviene quindi con l'inserimento nella |2 |3 |S lista di attesa attraverso procedura informatizzata a livello di singola azienda/istituzione privata accreditata, con riferimento ai criteri di appropriatezza e di priorità clinica segnalati (PRGLA 2019-2021 approvato con DGR 604/2019 e successive modifiche e/o integrazioni). Tale data deve corrispondere a quella riportata nei registri di ricovero, ex art. 3 comma 8 della se **regimric**=1 e **tiporico≠1** o 5→null se non valida→null altrimenti ggmmaaaa→ aaaa-mm-gg

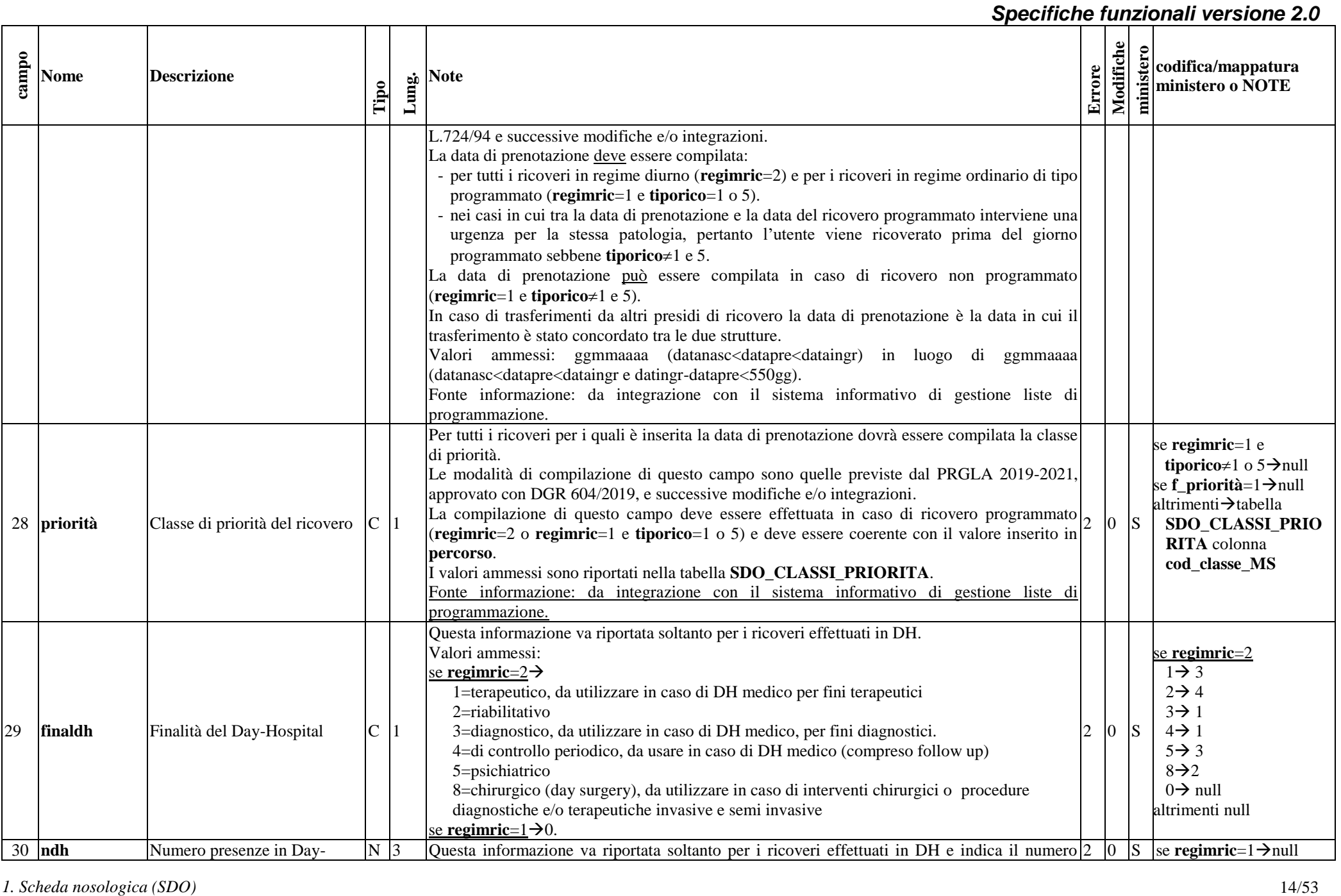

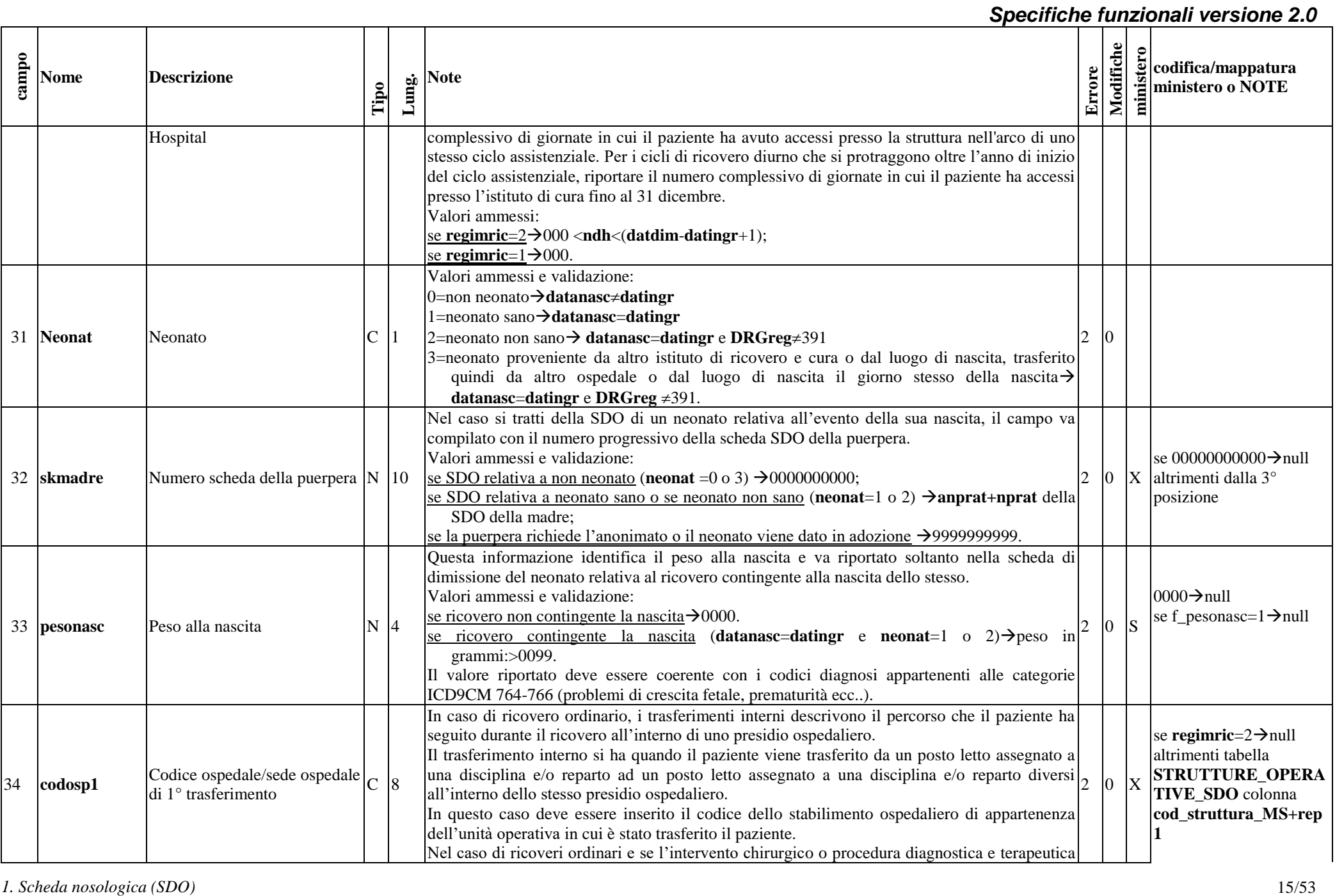

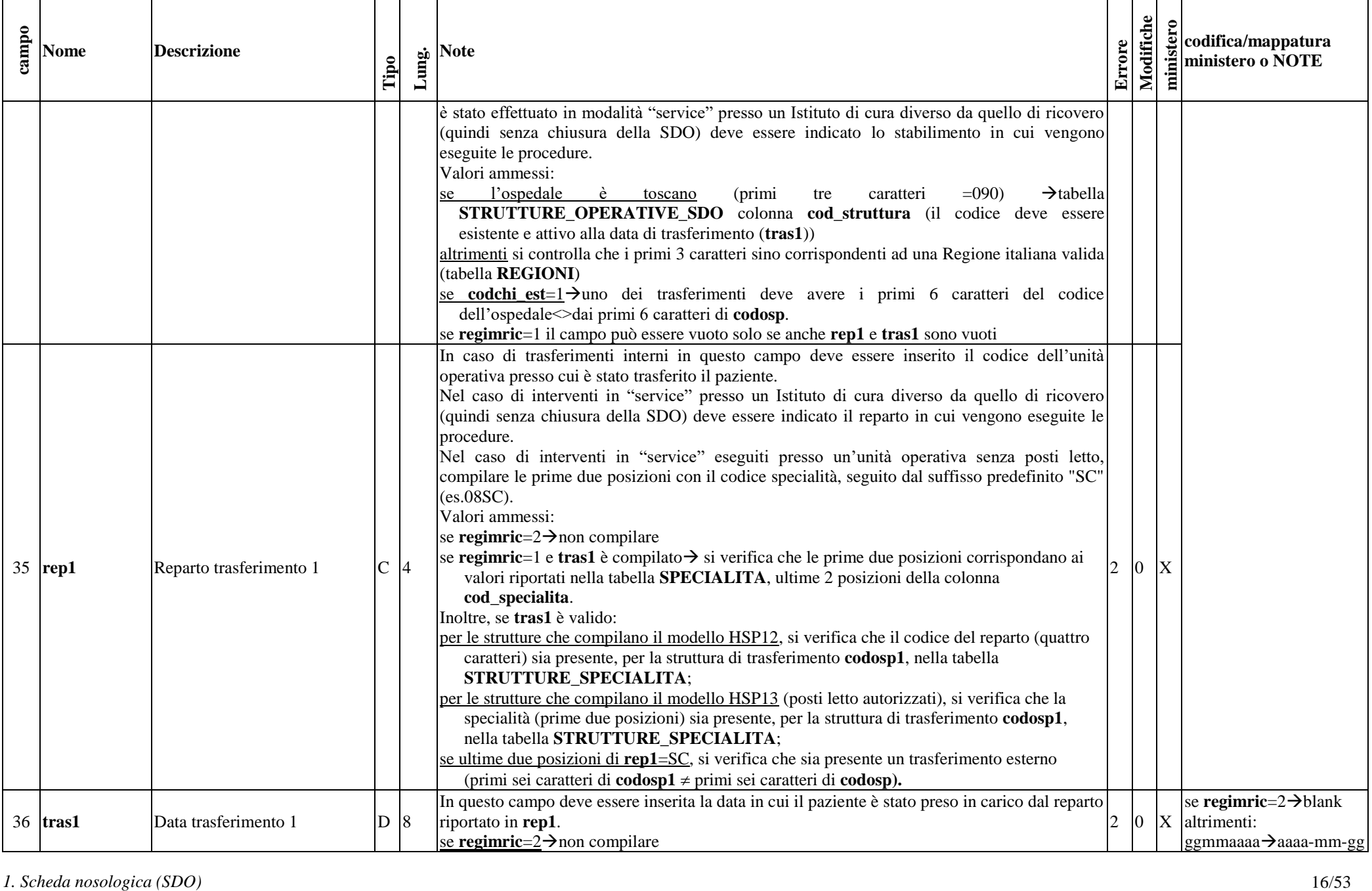

![](_page_16_Picture_499.jpeg)

![](_page_17_Picture_540.jpeg)

![](_page_18_Picture_441.jpeg)

![](_page_19_Picture_408.jpeg)

![](_page_20_Picture_363.jpeg)

![](_page_21_Picture_375.jpeg)

![](_page_22_Picture_340.jpeg)

![](_page_23_Picture_450.jpeg)

![](_page_24_Picture_355.jpeg)

![](_page_25_Picture_301.jpeg)

![](_page_26_Picture_275.jpeg)

![](_page_27_Picture_353.jpeg)

![](_page_28_Picture_318.jpeg)

![](_page_29_Picture_443.jpeg)

![](_page_30_Picture_294.jpeg)

![](_page_31_Picture_448.jpeg)

![](_page_32_Picture_444.jpeg)

#### *Specifiche funzionali versione 2.0* **1.** Schedar Describes the state of the state of the state of the state of the state of the state of the state of the state of the state of the state of the state of the state of the state of the state of the state of the **Nome Descrizione Tipo Lung. Note Errore Modifiche ministero codifica/mappatura ministero o NOTE** reparto di riabilitazione (**repdim**=75\*), compilazione facoltativa per pazienti di età inferiore a 18 anni. Valori ammessi: tabella **SPR\_SCLAEDIS** dove colonna **acronimo**=nome campo (esclusa parte dopo –) e **F\_SDO**=1 colonne **MIN**, **MAX** e **nrSDO** con valori diversificati per **F\_18ePiu'** 168 **ASIA-e American Spinal Injury Association** in <u>entrata</u> nel C 4 reparto di riabilitazione Dimensione indagata: menomazione. Inserire il valore della scala American Spinal Injury Association, versione 2019, acquisito all'ingresso in reparto 28 (**repingr**=28\*), compilazione facoltativa per pazienti di età inferiore a 18 anni. Formato CNNC (CNN livello neurologico, C livello completezza/incompletezza) Valori ammessi: se paziente di età <18 anni  $\rightarrow$ 1° posizione: C, T, L, S 2° e 3° posizione: da 01 a 12 4° posizione: A, B, C, D, E o 9999 altrimenti →  $1^\circ$  posizione: C, T, L, S 2° e 3° posizione: da 01 a 12 4° posizione: A, B, C, D, E 9 2 S non rilevato→blank 169 **ASIA-u American Spinal Injury Association** in <u>uscita</u> dal C 4 reparto di riabilitazione Dimensione indagata: menomazione. Inserire il valore della scala American Spinal Injury Association, versione 2019, acquisito all'uscita dal reparto 28 (**repdim** archivio **SDO1** =28\*), compilazione facoltativa per pazienti di età inferiore a 18 anni. Formato CNNC (CNN livello neurologico, C livello completezza/incompletezza) Valori ammessi: se paziente di età <18 anni  $\rightarrow$ 1° posizione: C, T, L, S 2° e 3° posizione: da 01 a 12 4° posizione: A, B, C, D, E o 9999 altrimenti → 1° posizione: C, T, L, S 2° e 3° posizione: da 01 a 12 4° posizione: A, B, C, D, E 9  $\vert 2 \vert$  S  $\vert$  non rilevato  $\rightarrow$ blank 170 **SCIM-e Spinal Cord Independence Measure** in entrata nel reparto C 3 di riabilitazione Dimensione indagata: disabilità. Inserire il valore della scala Spinal Cord Independence Measure, versione 3 del 2002, acquisito all'ingresso in reparto 28 (**repingr** archivio **SDO1** =28\*), compilazione facoltativa per pazienti di età inferiore a 18 anni. Valori ammessi: tabella **SPR\_SCLAEDIS** dove colonna **acronimo**=nome campo (esclusa 9  $|2|$  S non rilevato $\rightarrow$ blank

![](_page_34_Picture_414.jpeg)

![](_page_35_Picture_379.jpeg)

![](_page_36_Picture_317.jpeg)

# *1.9.2 Tracciato TXT della Scheda di Dimissione Ospedaliera inviato dall'Azienda Sanitaria alla Regione Toscana: archivio di dettaglio (SDO2)*

*1. Scheda nosologica (SDO)* 37/53

![](_page_37_Picture_344.jpeg)

![](_page_38_Picture_373.jpeg)

![](_page_39_Picture_313.jpeg)

#### <span id="page-39-0"></span>*1.9.3 Tracciato TXT della Scheda di Dimissione Ospedaliera messo a disposizione da Regione alle Aziende sanitarie: archivio principale (SDO1)*

Il tracciato dell'archivio che deve essere inviato dalla Regione Toscana alle Aziende sanitarie presenta le medesime informazioni del tracciato che deve essere inviato dalle Aziende alla Regione Toscana fino alla colonna denominata **Lungh**. Nel campo **Note** si forniscono, per le quote informative attribuite dalla regione, le modalità di compilazione.

![](_page_39_Picture_314.jpeg)

![](_page_40_Picture_482.jpeg)

![](_page_41_Picture_482.jpeg)

![](_page_42_Picture_475.jpeg)

![](_page_43_Picture_498.jpeg)

![](_page_44_Picture_527.jpeg)

![](_page_45_Picture_540.jpeg)

![](_page_46_Picture_558.jpeg)

![](_page_47_Picture_550.jpeg)

![](_page_48_Picture_554.jpeg)

![](_page_49_Picture_621.jpeg)

![](_page_50_Picture_278.jpeg)

![](_page_51_Picture_304.jpeg)

<span id="page-51-0"></span>*1.9.4 Tracciato TXT della Scheda di Dimissione Ospedaliera messo a disposizione da Regione alle Aziende sanitarie: archivio di dettaglio (SDO2)*

| campo          | <b>Nome</b>            | <b>Descrizione</b> |                                                                              | Ê                                  | $\Xi$          |                                                                                                    |
|----------------|------------------------|--------------------|------------------------------------------------------------------------------|------------------------------------|----------------|----------------------------------------------------------------------------------------------------|
|                |                        |                    |                                                                              |                                    |                | 2=IDutente non certificato MEF                                                                                                    |
|                |                        |                    |                                                                              |                                    |                | 9=IDutente non presente in anagrafe regionale o non corrispondente a CF                                                                                                    |
|                | 341 scenario ID        |                    | Tipologia di scenario di censimento dell'ID universale in anagrafe regionale |                                    |                | Attribuito dalla Regione (vedi §1.8.1)<br>Scenario utilizzato per censire il paziente in anagrafe regionale. Ovvero il<br>servizio utilizzato per ottenere l'ID universale del paziente (IDutente):<br>1=scenario di censimento per utente che si presenta con CF<br>2=scenario di censimento per utente di altro Stato UE con TEAM<br>3=scenario di censimento per utente di altro Stato UE con tessera ENI<br>4=scenario di censimento per utente di Stato extra UE con tessera STP<br>5=scenario di censimento per utente di Stato extra UE no STP<br>9=IDutente non presente in anagrafe regionale |
|                | (SDO2)                 |                    |                                                                              |                                    |                | 1.9.4 Tracciato TXT della Scheda di Dimissione Ospedaliera messo a disposizione da Regione alle Aziende sanitarie: archivio di dettaglio                                                                                                    |
|                | <b>Nome</b>            |                    | <b>Descrizione</b>                                                           |                                    |                |                                                                                                    |
| Campo          |                        |                    |                                                                              | Tipo                               | Lung.          | <b>Note</b>                                                                                                    |
| -1             | azist                  |                    |                                                                              |                                    | 3              |                                                                                                    |
| 2              |                        |                    | Azienda sanitaria di riferimento dell'ospedale                               | $\mathsf{C}$<br>$\overline{\rm C}$ | 8              | vedi §1.9.2                                                                                                    |
| 3              | codosp                 |                    | Codice ospedale/sede ospedale                                                | N                                  | $\overline{4}$ | vedi §1.9.2<br>vedi §1.9.2                                                                                                    |
| $\overline{4}$ | anprat<br>nprat        |                    | Anno pratica<br>$N^{\circ}$ pratica                                          | $\overline{N}$                     | 6              | vedi §1.9.2                                                                                                    |
| 5              | progressivo            |                    | Progressivo SDO2                                                             | $\mathsf{C}$                       | 6              | vedi §1.9.2                                                                                                    |
| 6              | codchi                 |                    | Codice intervento chirurgico o procedura                                     | $\mathsf{C}$                       |                | vedi §1.9.2                                                                                                    |
| 7              | later                  |                    | Lateralità                                                                   | $\overline{C}$                     |                | vedi §1.9.2                                                                                                    |
| 8              | robot                  |                    | Utilizzo robot                                                               | $\mathsf{C}$                       |                | vedi §1.9.2                                                                                                    |
| 9              | datchi                 |                    | Data inizio codchi                                                           | D                                  | 8              | vedi §1.9.2                                                                                                    |
| 10             | ora codchi             |                    | Ora inizio codchi                                                            | T                                  | 5              | vedi §1.9.2                                                                                                    |
| 11             | codchi est             |                    | Codchi in service                                                            | $\overline{C}$                     |                | vedi §1.9.2                                                                                                    |
| 12             | ID_chirurgo_codchi_I   |                    | I ID chirurgo                                                                | $\overline{C}$                     |                | 24 vedi §1.9.2                                                                                                    |
| 13             | ID_chirurgo_codchi_II  |                    | $\overline{II}$ ID chirurgo                                                  | $\overline{C}$                     |                | 24 vedi §1.9.2                                                                                                    |
| 14             | ID chirurgo codchi III |                    | III ID chirurgo                                                              | $\overline{C}$                     |                | 24 vedi §1.9.2                                                                                                    |
| 15             | ID anest codchi        |                    | ID anestesista                                                               | $\mathbf{C}$                       |                | 24 vedi §1.9.2                                                                                                    |

![](_page_52_Picture_301.jpeg)